# **ВСЕРОССИЙСКАЯ ОЛИМПИАДА ШКОЛЬНИКОВ ПО ТЕХНОЛОГИИ РЕГИОНАЛЬНЫЙ ЭТАП**

# **ТЕОРЕТИЧЕСКИЙ ТУР**

## **11 класс**

## **Профиль «Робототехника»**

#### **Уважаемый участник олимпиады!**

Вам предстоит выполнить теоретические и тестовые задания. Время выполнения заданий теоретического тура 2 академических часа (120 минут). Выполнение тестовых заданий целесообразно организовать следующим образом:

не спеша, внимательно прочитайте тестовое задание;

определите, какой из предложенных вариантов ответа наиболее верный и полный;

напишите букву, соответствующую выбранному Вами ответу;

в бланках ответов запишите решение задач в явном виде;

продолжайте, таким образом, работу до завершения выполнения тестовых заданий;

 после выполнения всех предложенных заданий еще раз удостоверьтесь в правильности ваших ответов;

– если потребуется корректировка выбранного Вами варианта ответа, то неправильный вариант ответа зачеркните крестиком, и рядом напишите новый.

Выполнение теоретических (письменных, творческих) заданий целесообразно организовать следующим образом:

 не спеша, внимательно прочитайте задание и определите, наиболее верный и полный ответ;

 отвечая на теоретический вопрос, обдумайте и сформулируйте конкретный ответ только на поставленный вопрос;

 если Вы выполняете задание, связанное с заполнением таблицы или схемы, не старайтесь детализировать информацию, вписывайте только те сведения или данные, которые указаны в вопросе;

 особое внимание обратите на задания, в выполнении которых требуется выразить Ваше мнение с учетом анализа ситуации или поставленной проблемы. Внимательно и вдумчиво определите смысл вопроса и логику ответа (последовательность и точность изложения). Отвечая на вопрос, предлагайте свой вариант решения проблемы, при этом ответ должен быть кратким, но содержать необходимую информацию;

 после выполнения всех предложенных заданий еще раз удостоверьтесь в правильности выбранных Вами ответов и решений.

Предупреждаем Вас, что:

 при оценке тестовых заданий, где необходимо определить один правильный ответ, 0 баллов выставляется за неверный ответ и в случае, если участником отмечены несколько ответов (в том числе правильный), или все ответы;

 при оценке тестовых заданий, где необходимо определить все правильные ответы, 0 баллов выставляется, если участником отмечены неверные ответы, большее количество ответов, чем предусмотрено в задании (в том числе правильные ответы) или все ответы.

Задание теоретического тура считается выполненным, если Вы вовремя сдаете его членам жюри.

### **Максимальная оценка – 25 баллов.**

# **Общая часть**

1. Выберите правильный ответ.

Экологический мониторинг – это:

а. – современный подход к учету приоритетов охраны окружающей среды при планировании и осуществлении деятельности организации, неотъемлемая составная часть современной системы управления ею;

б. – специальная система управления процессом, направленным на сохранение качества окружающей среды, обеспечение нормативных социальных, экологических и экономических параметров;

в. – информационная система наблюдений, оценки и прогноза изменений в состоянии окружающей среды, созданная с целью выделения антропогенной составляющей этих изменений на фоне природных процессов;

г. – обеспечение органов власти и управления комплексной информацией о состоянии окружающей природной среды и природных ресурсах, а также населения информацией о проблемах обеспечения экологической безопасности.

2. Впишите пропущенное слово.

это потенциально перспективный экологически чистый биоматериал (сеть ветвящихся волокон, называемых гифами) для самых разных областей дизайна – от модной одежды до предметов интерьера и строительства. Плюсы этого биоматериала в том, что он быстро растет и не требует много ресурсов, в отличие от хлопка, бамбука, древесины.

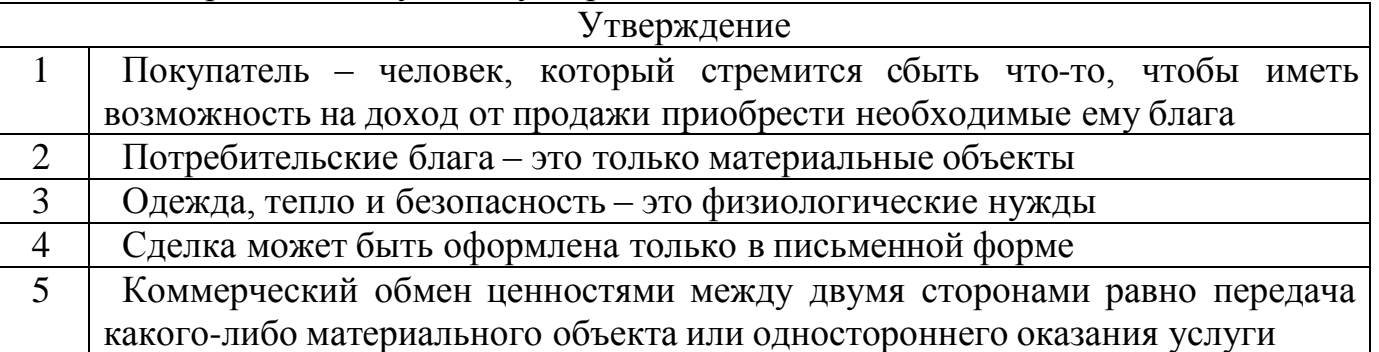

3. Верны ли следующие утверждения?

4. Штрихпунктирная с двумя точками тонкая линия применяется на чертежах всех отраслей промышленности и строительства, согласно ГОСТ 2.303-68 «ЕСКД. Линии», для изображения:

а. – центровых линий;

- б. осевых линий;
- в. невидимого контура предмета;
- г. линий сгиба на развертках;
- д. деталей в крайних или промежуточных положениях;

е. – во всех перечисленных случаях.

5. Выберите из предложенного списка примеры результатов разработок бионики. Укажите буквы правильных ответов:

- а. роботизированная рука;
- б. инсулин;
- в. генетически модифицированные продукты;
- г. биокефир;
- д. форма корпуса подводной лодки.

# **Специальная часть**

6. Повторитель на микросхеме, выполненной по технологии КМОП (рис. 1), переключается из 0 в 1 и обратно при напряжении на входе равном половине напряжения питания. Выходное напряжение логического нуля 0 вольт. Выходное напряжение логической единицы равно напряжению питания.

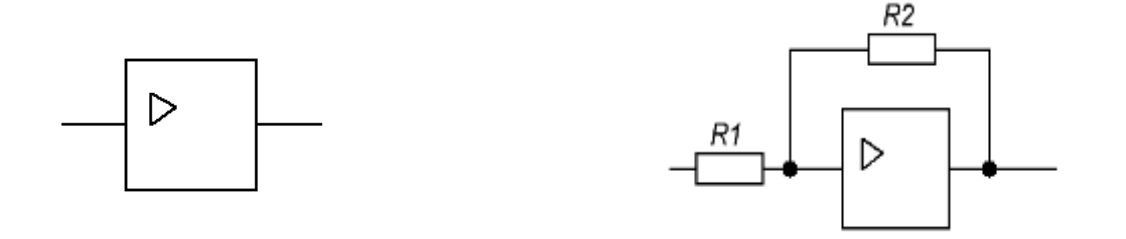

Рис. 1. Повторитель.

Рис. 2. Триггер Шмитта.

6.1.(2 балла) Повторитель включили по схеме триггера Шмитта (рис. 2). По какой формуле вычисляется напряжение включения  $(U_{\text{BKT}})$  и выключения  $(U_{\text{BLKJ}})$  схемы. Ответ дать в формате 1А2Б, где 1 – это  $U_{\text{BLKJ}}$ , 2 – это  $U_{\text{BLKJ}}$ , на основе вариантов из Таблицы 1. Входное сопротивление повторителя считать равным бесконечности, а выходное – равным нулю.

Таблица 1. Варианты формул для расчета напряжения включения и выключения

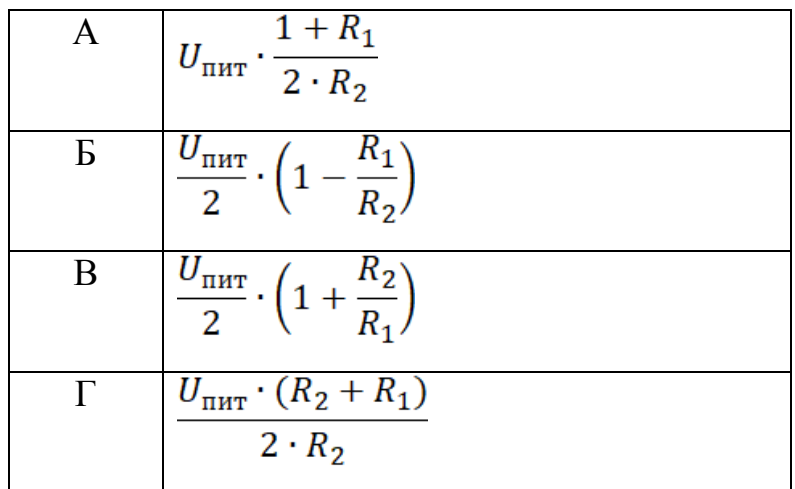

$$
\begin{array}{|c|c|}\n\hline\n\text{A} & U_{\text{mHT}} \cdot (R_1 + R_2) \\
\hline\n2 \cdot R_2 \\
\hline\n\text{E} & U_{\text{mHT}} \cdot \frac{R_2 - R_1}{2R_1}\n\end{array}
$$

6.2.(1 балл) Фотодатчик линии вырабатывает напряжение 3,6 вольта, если находится на чёрном участке, и 5,6 вольта, если на белом. Напряжение питания триггера Шмитта 9 вольт,  $R1 = 100$  кОм,  $R2 = 470$  кОм (рис. 3). Каким будет напряжение включения и напряжение выключения? Ответы округлите до десятых.

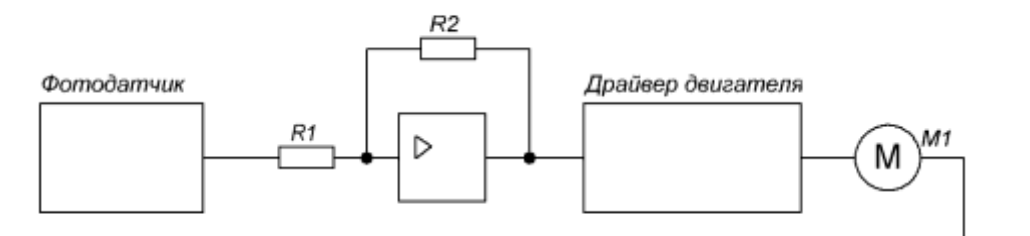

Рис.3. Схема включения двигателя

- 6.3.(1 балл) Будет ли триггер Шмитта стабильно включать и выключать двигатель?
- 6.4.(1 балл) Какие должны быть максимальное напряжение логического нуля и минимальное напряжение логической единицы фотодатчика (рис. 3), если напряжение питания триггера Шмитта 12 вольт, R1 = 24 кОм, R2 = 36 кОм?
- 7. Робот оснащён двумя отдельно управляемыми колёсами, диаметр каждого из колёс робота равен 12 см. Левым колесом управляет мотор А, правым колесом управляет мотор В. Колёса напрямую подсоединены к моторам. Маркер закреплён посередине между колёс. Ширина колеи робота равна 36 см. Моторы на роботе установлены так, что если обе оси повернутся на 10°, то робот проедет прямо вперёд. При расчётах примите π≈3,14. В начале работы программы энкодеры моторов были обнулены. Дальнейшее

изменение показаний энкодеров показано на графиках:

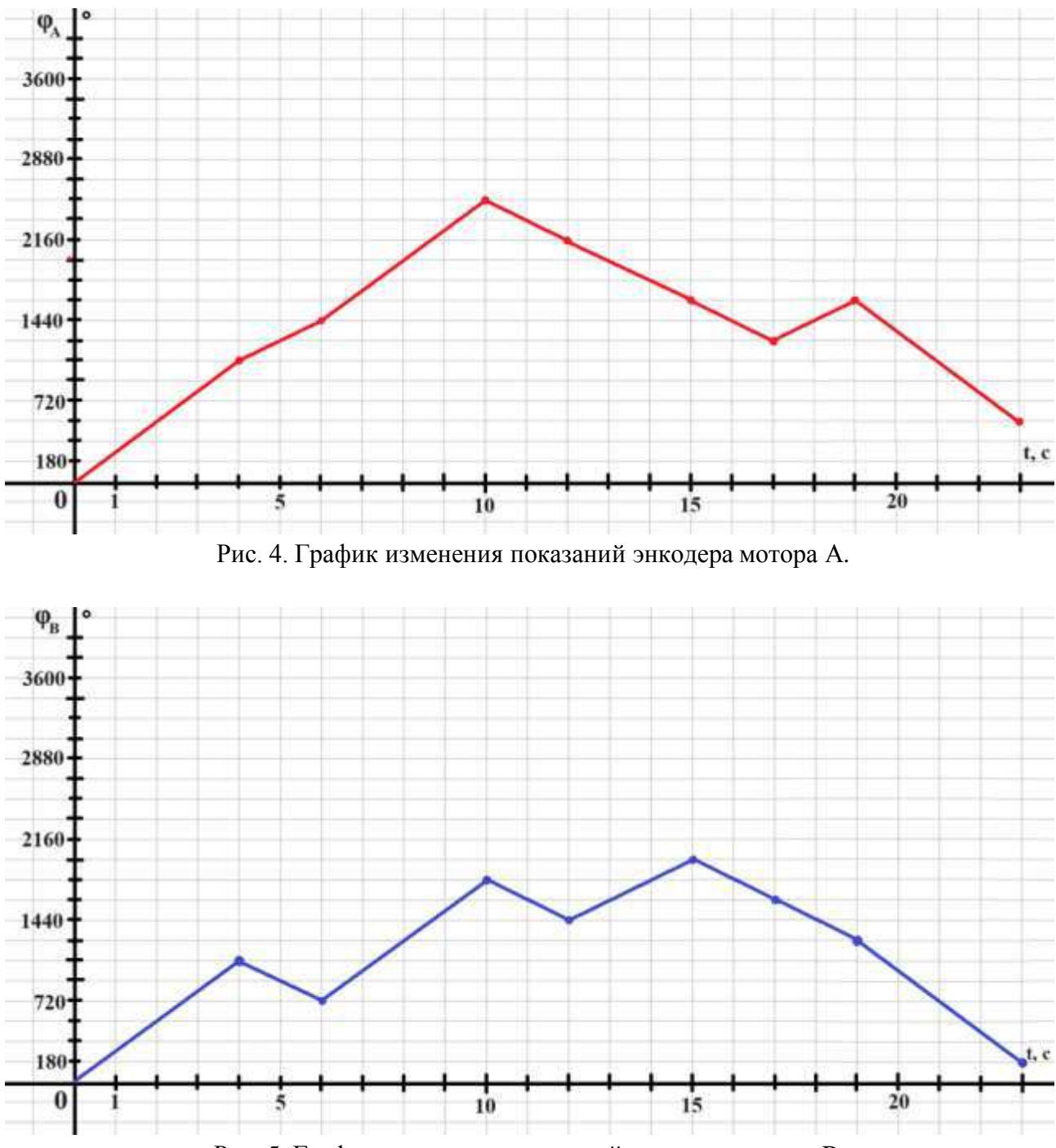

Рис. 5. График изменения показаний энкодера мотора B.

Определите:

- 7.1. (1 балл) Отрезок времени, когда робот совершал первый танковый разворот. Ответ дайте в формате «А,В» без кавычек, где А – время начала, а В - время конца, например, с 1 по 2 секунду можно записать как 1,2;
- 7.2. (1 балл) Отрезок времени, когда робот совершал второй проезд прямо. Ответ дайте в формате «А,В» без кавычек без кавычек, где А – время начала, а В - время конца, например, с 1 по 2 секунду можно записать как 1,2;
- 7.3. (1 балл) Отрезок времени, когда робот совершал первый проезд прямо

назад. Ответ дайте в формате «А,В» без кавычек, где А – время начала, а В - время конца, например, с 1 по 2 секунду можно записать как 1,2;

- 7.4. (1 балл) Градусную меру угла, на которую повернулся робот при первом танковом развороте. Ответ дайте в градусах, приведя результат с точностью до целых;
- 7.5. (1 балл) Тип геометрической фигуры, которую начертит робот с помощью маркера. В ответ запишите одно слово, существительное в именительном падеже, например, круг;
- 7.6. (1 балл) Площадь геометрической фигуры, которую начертил робот с помощью маркера. Ответ дайте в квадратных дециметрах, приведя результат с точностью до целых.
- 8. Коля хочет сделать автоматическую плавильную печь и для этой задачи нашел подходящую термопару. Для ее использования Коле надо определить формулу пересчета напряжения на датчике в реальную температуру в градусах Цельсия. В документации к термопаре он нашел зависимость напряжения от температуры по Цельсию, и заметил, что она нелинейна и имеет вид  $U = \exp(T/k)$ , где  $U$  — напряжение на термопаре, мВ;  $T$  температура горячего конца термопары, градусы Цельсия; k — коэффициент пересчета;  $\exp(x)$  — функция вида e<sup> $\lambda$ </sup>x, где e — число Эйлера (e = 2.718...). Из методички по обработке экспериментальных данных он узнал про способ линеаризации экспериментальных данных для определения точных значений коэффициентов пересчета. Для этого он ввел новую переменную  $R = ln(U)$ , где  $ln(x)$  — натуральный логарифм от x ( $a = ln(x) \rightarrow exp(a) = x$ ), и построил на графике зависимость R от T, имеющую вид  $R = mT$ , где  $m$  — коэффициент наклона.

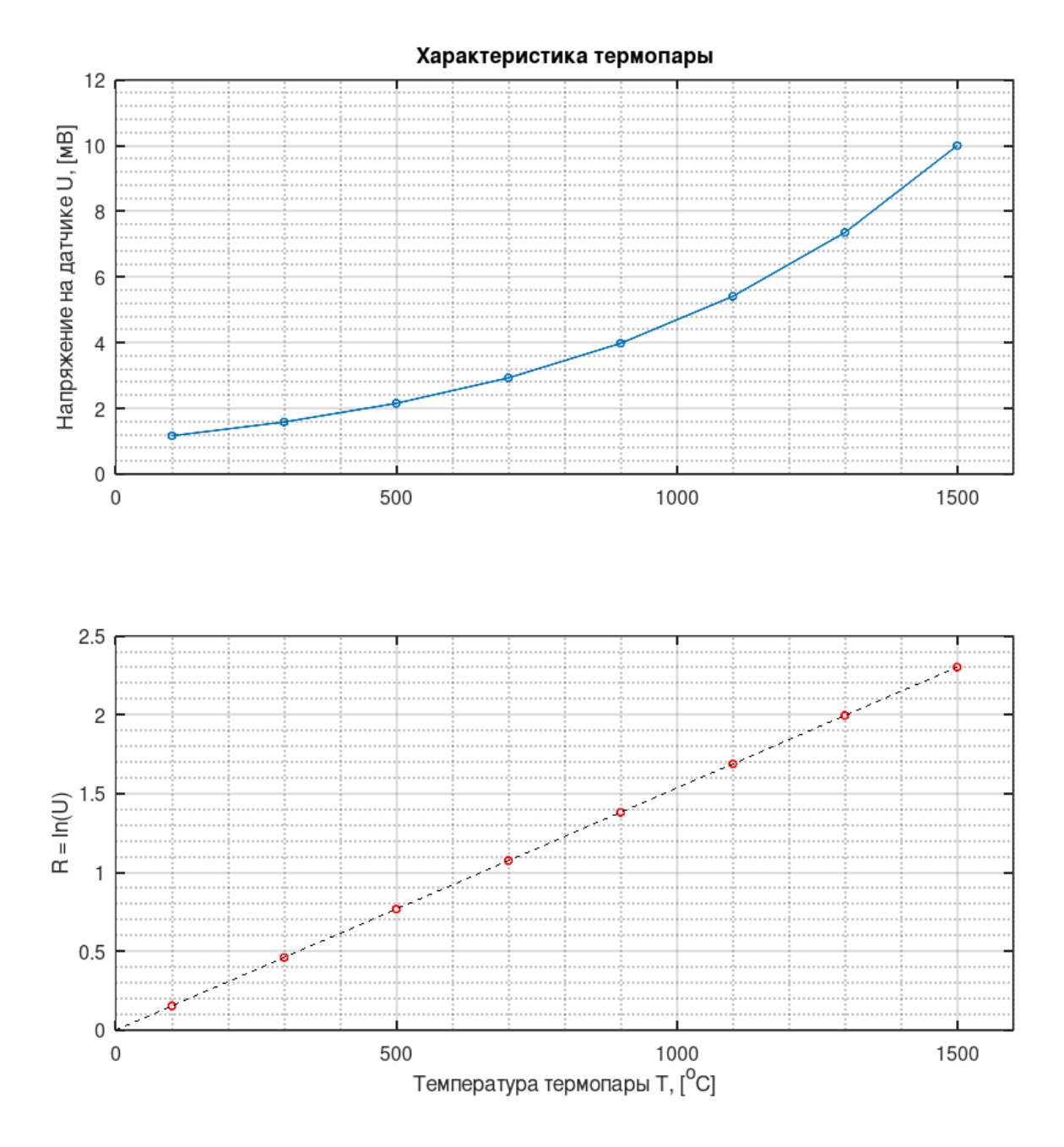

Рис.6. Графики характеристики термопары.

- 8.1. (2 балла) Помогите Коле найти коэффициент k для пересчета напряжения на датчике в вольтах в расстояние в сантиметрах, если известно, что зависимость имеет вид  $T = k*ln(U)$ . Ответ округлите до ближайшего целого числа.
- 9. Универсальность манипулятора оценивается числом степеней подвижности, определяющий его двигательные возможности, то есть способностью манипулятора перемещаться в пространстве. С помощью кинематических

схем показывают, как происходит передача движения в различных степенях подвижности.

Звенья и кинематические пары показывают на кинематических схемах с помощью условных обозначений (см. таблицу 2).

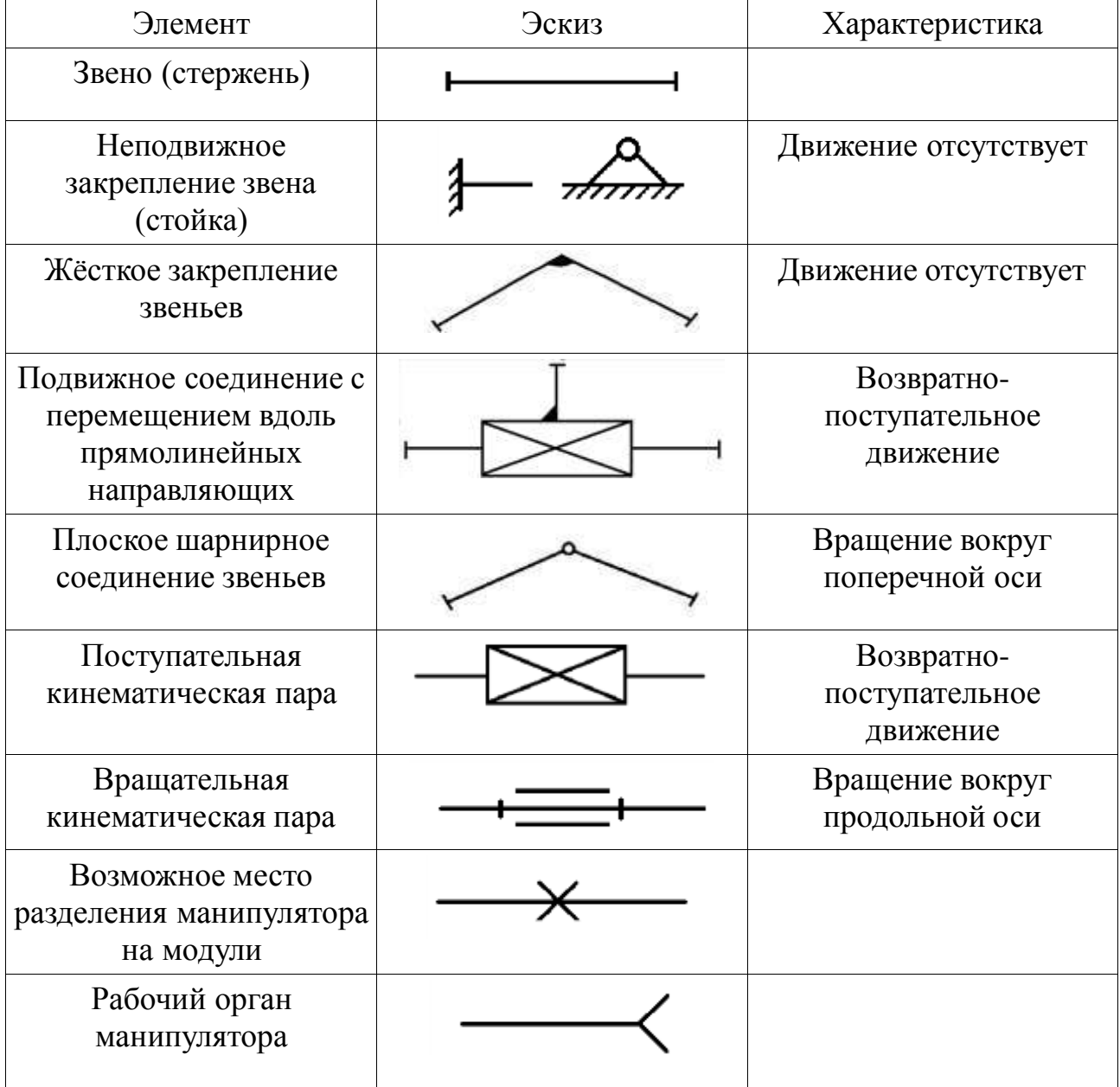

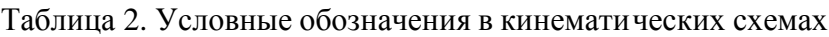

При помощи трёх кинематических пар по кинематической схеме (рис. 7) собрали манипулятор. Известно, что кинематическая пара L1 обеспечивает перемещение на 40 см, кинематическая пара L2 обеспечивает перемещение на 60 см. Максимальный угол поворота кинематической пары φ равно 120°. Известно, что все звенья соединены под прямым углом друг к другу.

Минимальное расстояние от конца манипулятора до кинематической пары L2 равно 50 см.

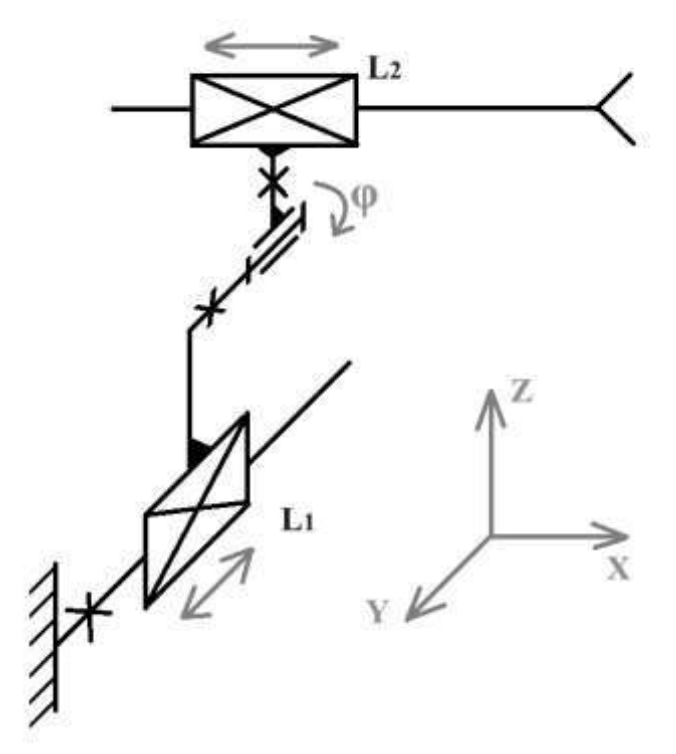

Рис. 7. Кинематическая схема.

Определите:

- 9.1.(1 балл) Сколько поступательных степеней подвижности у манипулятора, собранного по данной кинематической схеме;
- 9.2.(1 балл) Сколько вращательных степеней подвижности есть у манипулятора, собранного по данной кинематической схеме;
- 9.3. (1 балл) Какую форму будет иметь рабочая область манипулятора. Среди предложенных вариантов укажите один верный;

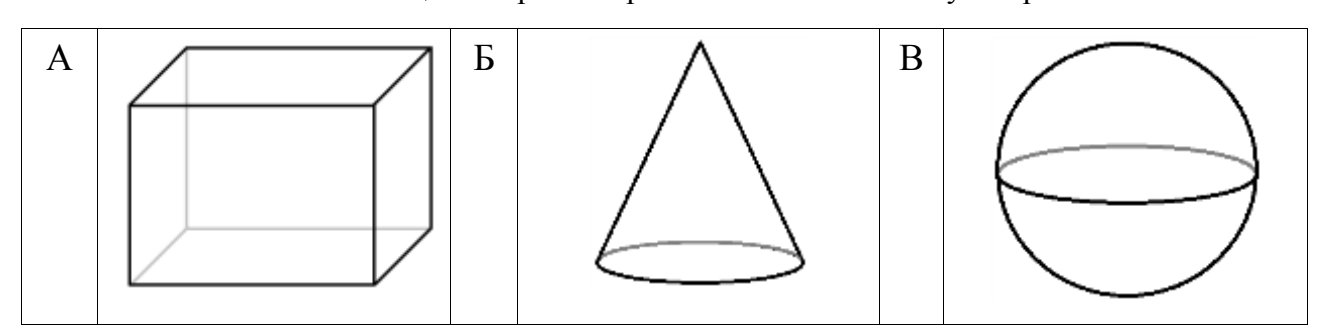

Таблица 3. Варианты рабочей области манипулятора

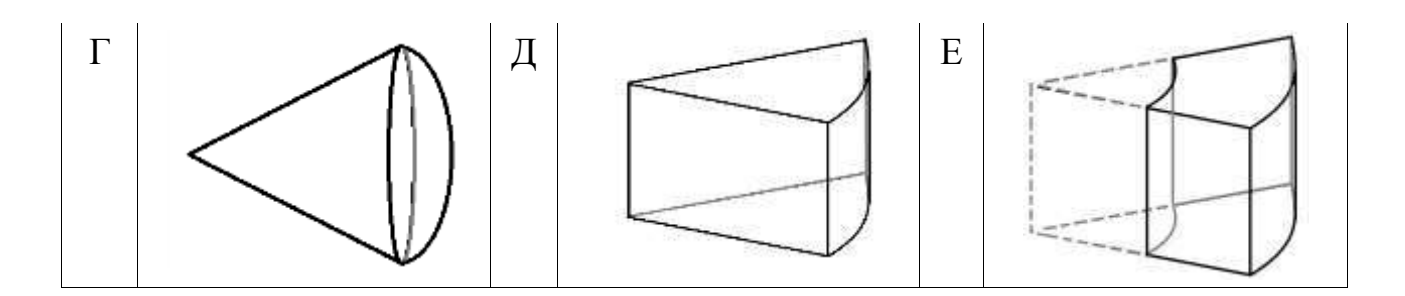

- 9.4.(1 балл) Определите объем рабочей зоны манипулятора. Ответ дайте в кубических дециметрах с точностью до целых. При расчетах примите  $\pi \approx$ 3,14. Округление стоит производить только при получении финального ответа.
- 10.Ученик одиннадцатого класса на уроке собрал устройство по следующей принципиальной схеме:

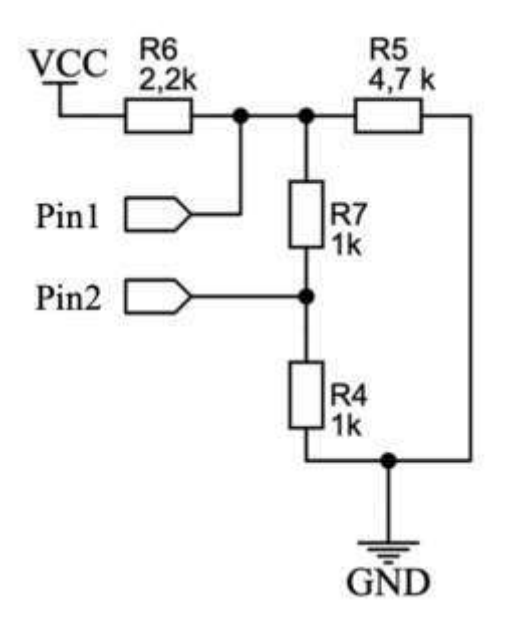

Рис. 8. Принципиальная схема устройства.

Разъемы pin1 и pin2 подключены к микроконтроллеру с опорным напряжением АЦП 5В. Известно, что на pin1 вольтметр показывает 2.34В а при опросе программа возвращает значение 1917.

- 10.1. (1 балл) Какая разрядность АЦП у контроллера?
- 10.2. (1 балл) Какое напряжение источника питания (vcc)? Ответ округлите до десятых.
- 10.3. (1 балл) Какое значение вернет программа при опросе pin2.